# **Gwenview**

- Objet : Gwenview, Installation
- Niveau requis : [débutant,](http://debian-facile.org/tag:debutant?do=showtag&tag=d%C3%A9butant) [avisé](http://debian-facile.org/tag:avise?do=showtag&tag=avis%C3%A9)
- Commentaires : Le visualiseur d'images très efficace pour KDE.
- Débutant, à savoir : [Utiliser GNU/Linux en ligne de commande, tout commence là !](http://debian-facile.org/doc:systeme:commandes:le_debianiste_qui_papillonne)
- Suivi :
	- [à-tester](http://debian-facile.org/tag:a-tester?do=showtag&tag=%C3%A0-tester)
		- © Création par **B**bract le 07/05/2011
		- Testé par …. le ….
- Commentaires sur le forum :  $C$ 'est ici<sup>[1\)](#page--1-0)</sup>

## **Présentation**

Gwenview lit un nombre conséquent de format d'images, ce qui est assez classique pour une visualisateur d'images. À noter qu'il est aussi capable de lire le format xcf (format natif du logiciel Gimp) et les tags exif de vos photos numériques.

Il permet de gérer des collections d'images, propose pleins d'options de lecture très agréables : mode plein écran, zoom automatique, diaporama. et peut aussi effectuer un petit nombre de retouches (mais cela est voulu par les développeurs : Gwenview N'EST PAS un éditeur d'images), comme les rotations.

Il est possible par contre de configurer des programmes<sup>[2\)](#page--1-0)</sup> qui se retrouveront dans le menu contextuel de Gwenview.

### **Installation**

Sous Squeeze, Wheezy et Jessie, Gwenview est disponible dans les [dépôts](http://debian-facile.org/doc:systeme:apt:apt) officiels de Debian, pour l'installer :

```
apt-get update && apt-get install gwenview
```
#### **Conclusions**

Gwenview est un visualiseur d'images très léger mais parfaitement fonctionnel qui ravira ceux d'entre vous qui aiment pouvoir naviguer rapidement dans leur collection d'images.

#### **Liens**

#### [Site officiel](http://gwenview.sourceforge.net)

[Page graphisme](http://wiki.debian-facile.org/doc:media:graphisme) sur Debian facile.

[1\)](#page--1-0)

N'hésitez pas à y faire part de vos remarques, succès, améliorations ou échecs ! [2\)](#page--1-0)

KPhotoAlbum peut également utiliser les greffons de gestion d'images du paquet kipi-plugins afin d'étendre ses capacités. Ce paquet contient de nombreuses extensions utiles. Entre autres, pour la manipulation d'images, l'importation, l'exportation et le traitement par lot.

apt-get install kipi-plugins

From: <http://debian-facile.org/> - **Documentation - Wiki**

Permanent link: **<http://debian-facile.org/doc:media:gwenview>**

Last update: **28/06/2015 19:34**

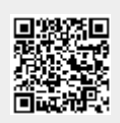